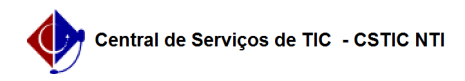

## [como fazer] Como finalizar orçamento?

## 22/07/2024 15:59:33

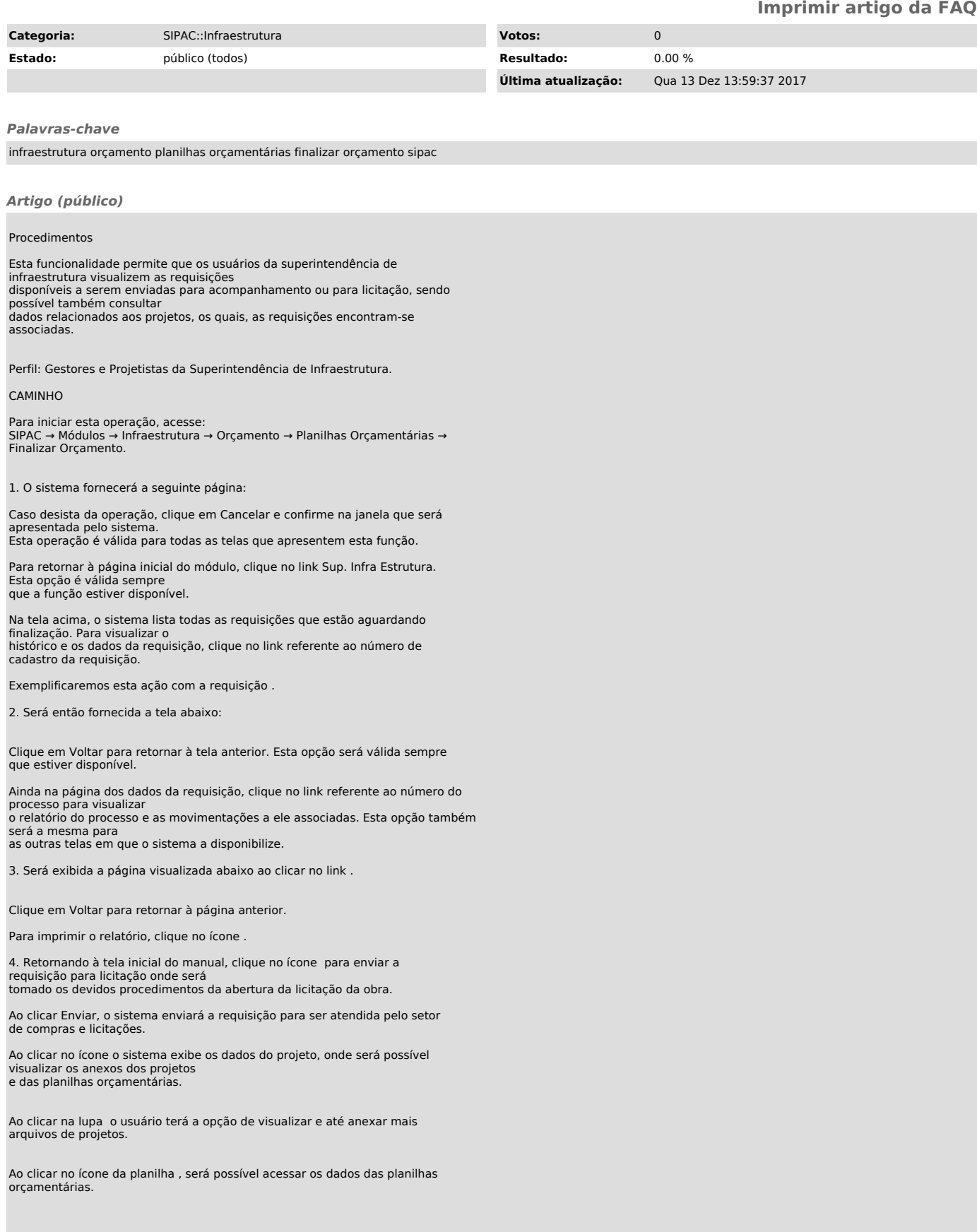